# Ranges (and Data Integration)

### Martin Morgan<sup>1</sup> Fred Hutchinson Cancer Research Center Seattle, WA

20 November 2013

<sup>1</sup>[mtmorgan@fhcrc.org](mailto:mtmorgan@fhcrc.org)

## Introduction

Importance of range concepts: conceptually. . .

- $\triangleright$  Genomic data and annotation can be represented by ranges
- $\triangleright$  Biological questions reflect range-based queries

Examples

- $\blacktriangleright$  How many reads overlap each gene?
- $\blacktriangleright$  How many reads span splice junctions?
- $\triangleright$  Where do regulatory elements bind in ChIP-seq experiments?
- $\triangleright$  Which regulatory elements are closest to differentially expressed genes?
- $\triangleright$  What sequences are common under discovered regulatory marks?

**KOD KAD KED KED DRA** 

Lawrence et al., 2013, Software for Computing and Annotating Genomic Ranges. PLoS Comput Biol 9(8): e1003118<sup>2</sup>

 $\blacktriangleright$  Initial developers: Michael Lawrence, Hervé Pagès, Patrick Aboyoun

2 [http://www.ploscompbiol.org/article/info%3Adoi%2F10.1371%](http://www.ploscompbiol.org/article/info%3Adoi%2F10.1371%2Fjournal.pcbi.1003118) [2Fjournal.pcbi.1003118](http://www.ploscompbiol.org/article/info%3Adoi%2F10.1371%2Fjournal.pcbi.1003118)**KOD CONTRACT A FINITE ROAD** 

## **Outline**

#### [Ranges](#page-3-0)

[IRanges](#page-4-0) [GRanges](#page-8-0) [Other Idioms](#page-11-0)

[Data Integration](#page-13-0)

<span id="page-3-0"></span>**[Conclusions](#page-17-0)** 

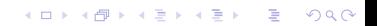

## Ranges

What is a range?

- $\blacktriangleright$  'start' and 'end' coordinate vectors
- $\triangleright$  Closed interval (i.e., include end points)
- $\blacktriangleright$  Zero-width convention
- $\blacktriangleright$  Can be 'named'

```
> library(IRanges)
> eg <- IRanges(start= c(1, 10, 20),
+ end = c(4, 10, 19),
+ names= c("A", "B", "C"))
> ## bigger
> start <- floor(runif(10000, 1, 1000))
> end <- start + floor(runif(10000, 0, 100))
> ir <- IRanges(start, end)
```
**KORKARA REPASA DA VOCA** 

# 'Accessors' and simple manipulation

#### Accessors

- $\triangleright$  start, end, width, names
- 'Vector'-like behavior
	- $\blacktriangleright$  length, [
- > length(ir)
- $>$  ir $[1:4]$
- $\geq$  start(ir[1:4])
- $>$  ir[width(ir)  $>$  10 & width(ir)  $<$  20]

**KORK EXTERNE PROVIDE** 

## **Operations**

- 1. Intra-range: operate on each range independently, e.g., shift
- 2. Inter-range: operate on several ranges of a single instance, e.g., reduce, coverage
- 3. Between-range: operate on two instances, e.g., findOverlaps

**KOD KAD KED KED DRA** 

See table in afternoon lab!

```
> ir <- IRanges(start=c(7, 9, 12, 14, 22:24),
+ end=c(15, 11, 12, 18, 26, 27, 28))
\frac{1}{2} shift(ir)
> rir <- reduce(ir)
```
> findOverlaps(ir, rir)

# IRangesList

 $\triangleright$  Often useful to group *IRanges* into a list, with each element of the list containing 0 or more *IRanges* instances

K ロ ▶ K 個 ▶ K 할 ▶ K 할 ▶ 이 할 → 9 Q Q →

- $\triangleright$  Operations usually work on list element
- > irl <- split(ir, width(ir))
- > reduce(irl)

# **GRanges**

Builds on IRanges, IRangesList...

- $\blacktriangleright$  'seqnames' (e.g., chromosome) and 'strand'
- $\triangleright$  (optional) 'seqlengths' for genome information
- ▶ (optional) 'mcols' for 'metadata' data frame on each range
- > library(GenomicRanges)

```
> genes <- GRanges(seqnames=c("chr3R", "chrX"),
```

```
+ ranges=IRanges(
```
+ start=c(19967117, 18962306),

- + end =c(19973212, 18962925),
- + names=c("FBgn0039155", "FBgn0085359")),

```
+ strand=c("+", "-"),
```

```
+ seqlengths=c(chr3R=27905053L, chrX=22422827L))
> mcols(genes) <-
```
+ DataFrame(EntrezId=c("42865", "2768869"),

```
+ Symbol=c("kal-1", "CG34330"))
```
## Coordinates and accessors

Genome coordinates

- $\blacktriangleright$  1-based
- $\triangleright$  'left-most' 'start' of ranges on the minus strand are the left-most coordinate, rather than the 5' coordinate.

Accessors

 $\triangleright$  seqnames, strand, seqlengths, seqlevels and like *IRanges*: start, end, width, names

K ロ ▶ K 個 ▶ K 할 ▶ K 할 ▶ 이 할 → 이익 @

- $\triangleright$  mcols: \$ for direct access to metadata
- > width(genes)
- > genes\$Symbol

## **Operations**

 $\blacktriangleright$  Like *IRanges*, but generally segnames- and strand-aware

- E.g., flank identifies upstream  $(5')$  region
- ▶ E.g., findOverlaps checks seqnames and strand
- > flank(genes, 1000) ## 5' flanking range

## \*List classes

- $\triangleright$  Often useful to have a list, where all elements of the list are restricted to be of the same type – like *IRangesList*
- ▶ Support for common 'atomic' types (LogicalList, IntegerList, NumericList, CharacterList, . . . ) in addition to IRangesList, GRangesList, . . .
- $\triangleright$  Operations on list elements usually vectorized across elements

- > rl <- splitAsList(1:5, c("A", "B", "A", "B", "B"))
- > elementLengths(rl)
- <span id="page-11-0"></span>> log(rl)

## Coverage and run-length encoding

- $\triangleright$  'Coverage' as the number of ranges (or genomic ranges) overlapping positions on the positive integer number line.
- $\triangleright$  Could be represented as an integer vector, but often coverage is sparse
- Exercisent as a run-length encoding  $-60$ 's followed by 2 1's, followed by 4 2's, etc.

- $\triangleright$  Specialized functions, e.g., slice
- $\blacktriangleright$  Fast and efficient for many genomic operations
- > cvg <- coverage(ir)
- > runLength(cvg)
- > runValue(cvg)
- > log(cvg)
- > as.numeric(log(cvg))
- > slice(cvg, lower=2)

## **Outline**

#### [Ranges](#page-3-0) [IRanges](#page-4-0) [GRanges](#page-8-0) [Other Idioms](#page-11-0)

[Data Integration](#page-13-0)

<span id="page-13-0"></span>**[Conclusions](#page-17-0)** 

K ロ ▶ K @ ▶ K 할 ▶ K 할 ▶ . 할 . ⊙ Q Q ^

## Advantages of integrated data containers

We could separately define a features $\times$ samples *matrix* of expression values, a *data frame* describing samples, and a *GRanges* object describing the ranges of interest, but. . .

- $\triangleright$  Difficult and error prone to manipulate, e.g., subset, in a coordinated fashion.
- $\triangleright$  Different pacakges might follow different conventions for representing data, e.g., samples $\times$  features representation of expression values.

4 0 > 4 4 + 4 = + 4 = + = + + 0 4 0 +

Instead. . .

- $\triangleright$  Create a class that integrates different data types
- $\triangleright$  Re-use established classes as much as possible

## SummarizedExperiment

- $\blacktriangleright$  assays: feature $\times$ sample matricies
- $\triangleright$  colData: DataFrame of sample attributes
- rowData: GRanges / GRangesList of features
- $\triangleright$  Coordination between assays, colData and rowData

**KORKARA REPASA DA VOCA** 

- > library(GenomicRanges)
- > ?SummarizedExperiment
- > example(SummarizedExperiment)
- > sset
- > dim(assays(sset)[[1]])
- > colData(sset)
- > rowData(sset)

SummarizedExperiment – manipulation

- $\blacktriangleright$  Use \$ to access colData
- ▶ Use range-based operations, e.g., %over% (does the left-hand side overlap the right-hand side?) for row-based queries

**KORKARA REPASA DA VOCA** 

- > sset\$Treatment
- > sset[, sset\$Treatment == "ChIP"]
- > roi <- GRanges("chr1", IRanges(1, 249250621))
- > sset[sset %over% roi, ]

## **Outline**

## [Ranges](#page-3-0)

[IRanges](#page-4-0) [GRanges](#page-8-0) [Other Idioms](#page-11-0)

[Data Integration](#page-13-0)

### <span id="page-17-0"></span>**[Conclusions](#page-17-0)**

K □ ▶ K @ ▶ K 할 ▶ K 할 ▶ ...할 ... 9 Q Q ^

# **Conclusions**

Ranges

- $\triangleright$  Suitable for many biological questions
- $\blacktriangleright$  Very rich and flexible software
- $\blacktriangleright$  Performs well for large genomic data

Flexible integrated data containers

- $\blacktriangleright$  Less error-prone
- $\blacktriangleright$  Convenient
- $\blacktriangleright$  Interoperability between packages

**KOD KAD KED KED DRA**